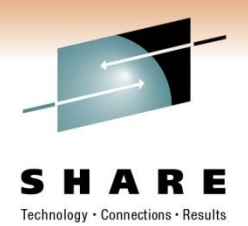

# **An Introduction to IBM's pureQuery**

Bryan F. Smith [bfsmith@us.ibm.com](mailto:bfsmith@us.ibm.com) IBM

Session Code: Xxx Thursday, March 3, 2011: 6:00 PM-7:00 PM ACC, Room 211A

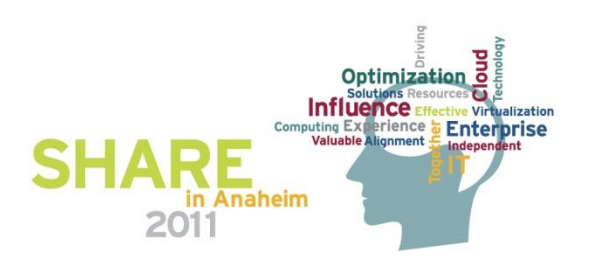

### **Disclaimer**

*© Copyright IBM Corporation [current year]. All rights reserved.*

*U.S. Government Users Restricted Rights - Use, duplication or disclosure restricted by GSA ADP Schedule Contract with IBM Corp.*

*THE INFORMATION CONTAINED IN THIS PRESENTATION IS PROVIDED FOR INFORMATIONAL PURPOSES ONLY. WHILE EFFORTS WERE MADE TO VERIFY THE COMPLETENESS AND ACCURACY OF THE*  INFORMATION CONTAINED IN THIS PRESENTATION, IT IS PROVIDED "AS IS" WITHOUT WARRANTY OF *ANY KIND, EXPRESS OR IMPLIED. IN ADDITION, THIS INFORMATION IS BASED ON IBM'S CURRENT PRODUCT PLANS AND STRATEGY, WHICH ARE SUBJECT TO CHANGE BY IBM WITHOUT NOTICE. IBM SHALL NOT BE RESPONSIBLE FOR ANY DAMAGES ARISING OUT OF THE USE OF, OR OTHERWISE RELATED TO, THIS PRESENTATION OR ANY OTHER DOCUMENTATION. NOTHING CONTAINED IN THIS PRESENTATION IS INTENDED TO, NOR SHALL HAVE THE EFFECT OF, CREATING ANY WARRANTIES OR REPRESENTATIONS FROM IBM (OR ITS SUPPLIERS OR LICENSORS), OR ALTERING THE TERMS AND CONDITIONS OF ANY AGREEMENT OR LICENSE GOVERNING THE USE OF IBM PRODUCTS AND/OR SOFTWARE.*

IBM, the IBM logo, ibm.com, DB2, Optim, Tivoli, Rocket Software, and Data Studio are trademarks or registered trademarks of International Business Machines Corporation in the United States, other countries, or both. If these and other IBM trademarked terms are marked on their first occurrence in this information with a trademark symbol (® or ™), these symbols indicate U.S. registered or common law trademarks owned by IBM at the time this information was published. Such trademarks may also be registered or common law trademarks in other countries. A current list of IBM trademarks is available on the Web at "Copyright and trademark information" at [www.ibm.com/legal/copytrade.shtml](http://www.ibm.com/legal/copytrade.shtml)

Other company, product, or service names may be trademarks or service marks of others.

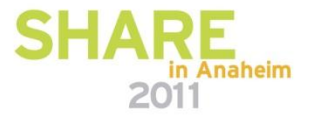

### **Abstract**

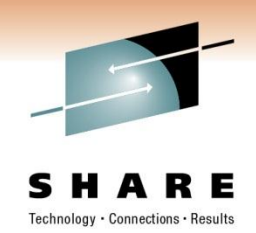

• There's a surge of interest from people who are becoming aware of the cost savings and management benefits of pureQuery. The client optimization capability of pureQuery enables DBAs to enable static execution for any existing Java™, .NET, or CLI application without changing any application code. This presentation will show you how to client optimize an existing application and provide hints and tips for managing the process and making it more efficient. DB2 for z/OS and DB2 for LUW environments are covered.

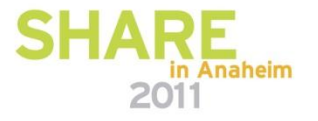

# Technology

### **Agenda**

- Static SQL binding for Java, .NET, and CLI
- Correlate SQL to java source code
- SQL execution statistics
- SQL replacement and lockdown
- Literal consolidation and replacement
- Privacy visibility

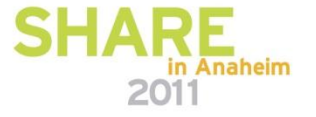

### **pureQuery**

- How Java, .NET and CLI applications can be managed like static SQL applications
	- What problems do these application platforms present to the DBA?
		- ORM frameworks obscure the SQL generated
		- Dynamic SQL
	- Capturing SQL for review/tune/revisement
	- Converting to static SQL and the benefits of doing so

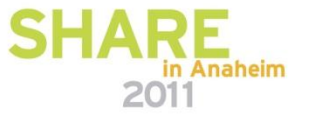

### **Frequently Cited Concerns**

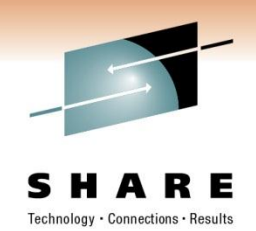

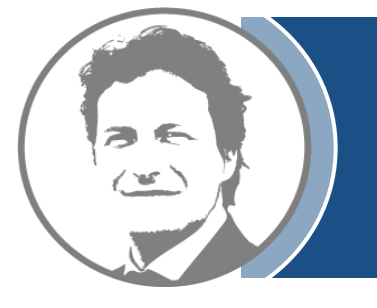

**I have more and more Java workload coming into my data server driving up costs, but the budget is not keeping pace.**

**I don't even want to allow frameworkgenerated SQL on my database. If I can't see it, I don't know how it will impact me.**

> **Java, .NET, and CLI performance problems are a real pain to resolve because I can't even tell what application issued the SQL.**

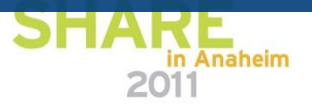

### **Contemporary Application Stack Challenges**

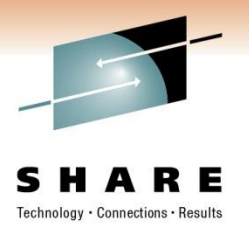

- Simplify development, but …
	- Challenge problem resolution
	- Impact performance
	- Obscure impact analysis
	- Impede capacity planning

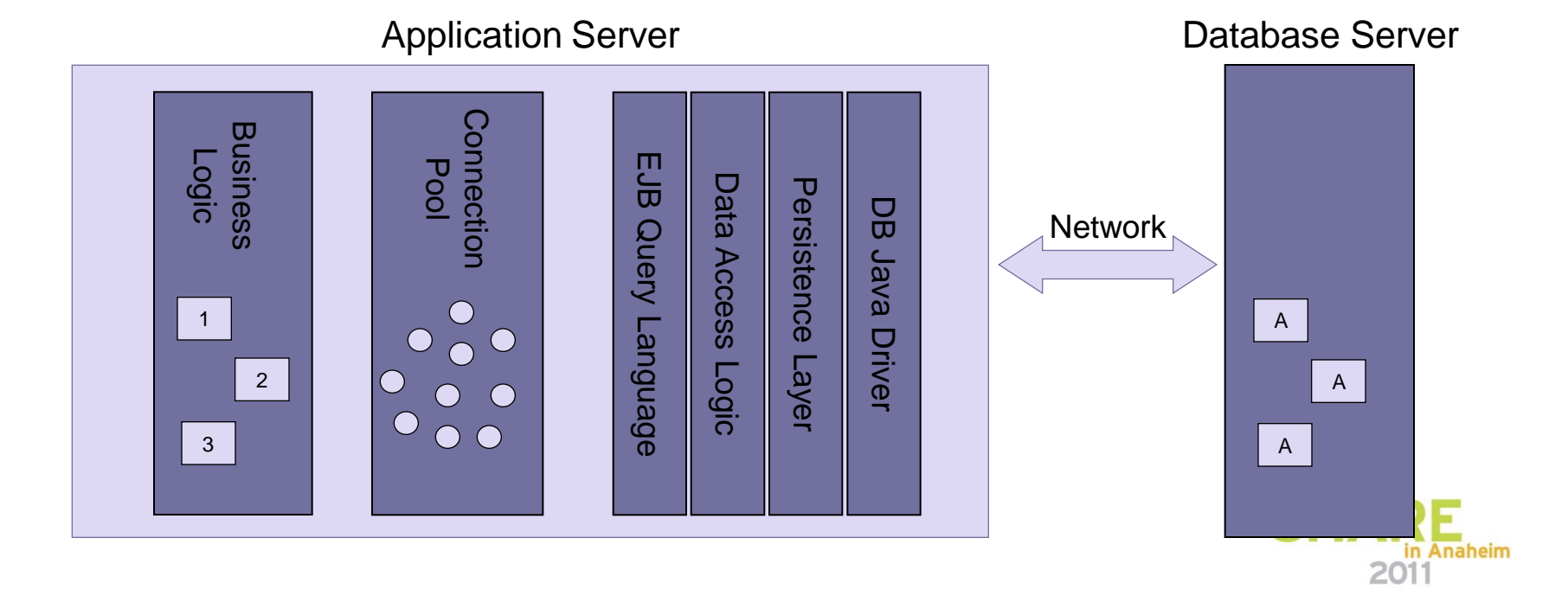

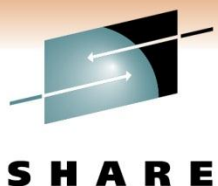

**Introducing pureQuery**

A high-performance, data access platform to simplify developing, managing, securing, and optimizing data access for new and existing applications.

*pureQuery Components:*

- Optim Development Studio
	- Integrated development environment with Java and SQL support
	- Improve problem isolation and impact analysis
- Simple and intuitive API
	- Enables SQL access to databases or in-memory Java objects
	- Facilitates best practices
	- Enables heterogeneous batching
- Optim pureQuery Runtime
	- Flexible static SQL deployment for DB2

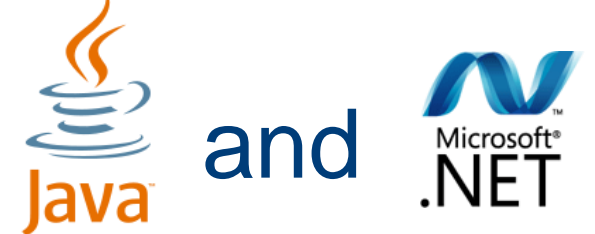

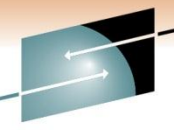

### **pureQuery Improves Performance, Security, and HARE Manageability for DB2 & Oracle***…Without Changing Code*

#### Three steps

- 1. Capture the SQL
	- Use pureQuery API, generate from WebSphere JPA, or capture while executing
	- Use with custom-developed, framework-based, or packaged applications
	- Translation of literals to host variables (new in 2.2)
- 2. Bind SQL to DB2 (Client Optimization)
	- Use tooling in Data Studio Developer, WAS console or command line
- 3. Choose execution mode
	- Dynamic or static
	- Choose at deployment time instead of development time

#### Static SQL value

- Make response time predictable
	- Lock in the SQL access path pre-execution
- Limit user access and reduce SQL injection
	- Grant execute privileges on the query packages rather than access privileges on the table
- Accelerate problem resolution
	- Trace SQL execution to a specific package and the originating source
- Improve impact analysis and capacity planning
	- Visualize application SQL and correlation metadata
- Increase system capacity
	- Drive down DB cycles

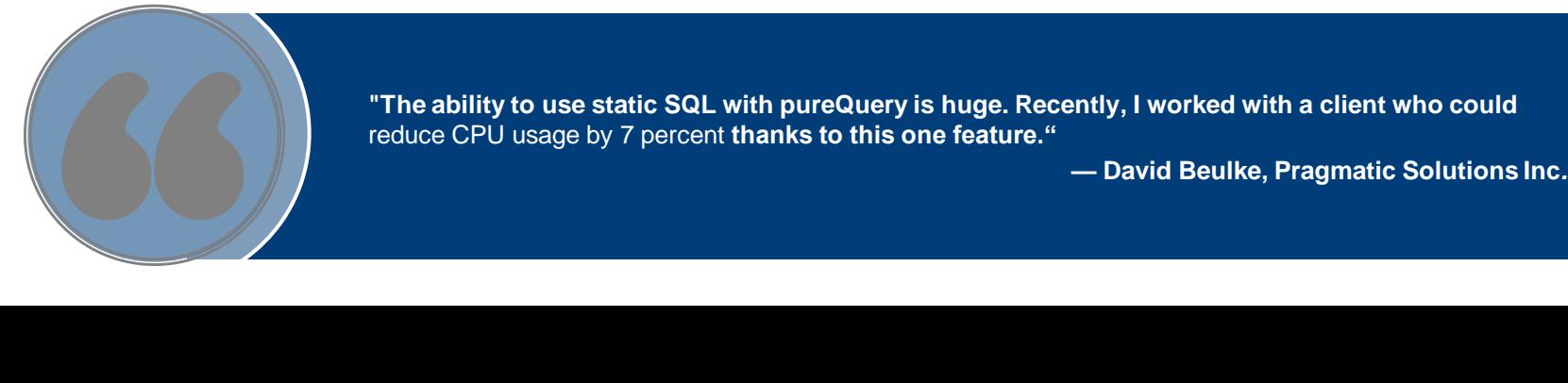

**"The ability to use static SQL with pureQuery is huge. Recently, I worked with a client who could**  reduce CPU usage by 7 percent **thanks to this one feature."** 

### **Dynamic vs. Static Execution**

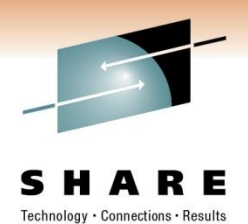

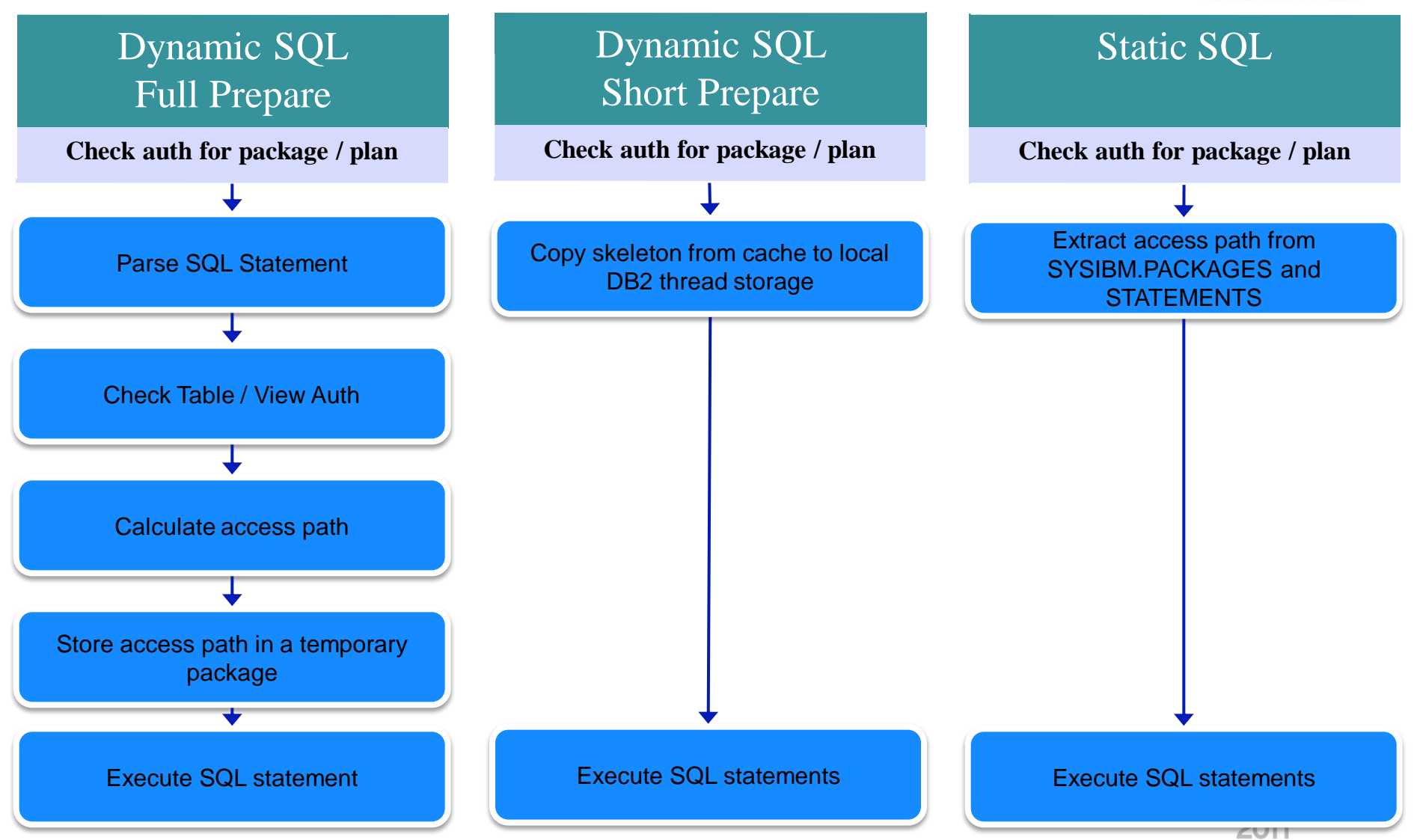

### **Improving Throughput with pureQuery, a z/OS Example**

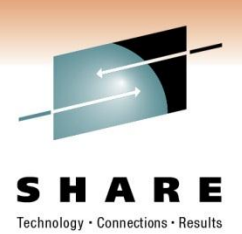

- In-house testing shows **over 40%reduction** in CPU costs over dynamic JDBC using pureQuery and DB2 for z/OS (type-2)
	- Read [IBM Optim pureQuery Runtime for z/OS Performance](http://www.ibm.com/developerworks/data/library/dmmag/DBMag_2008_Issue2/pureQueryRuntime/index.html)
	- IRWW an OLTP workload, cache hit ratio between 70 and 85%

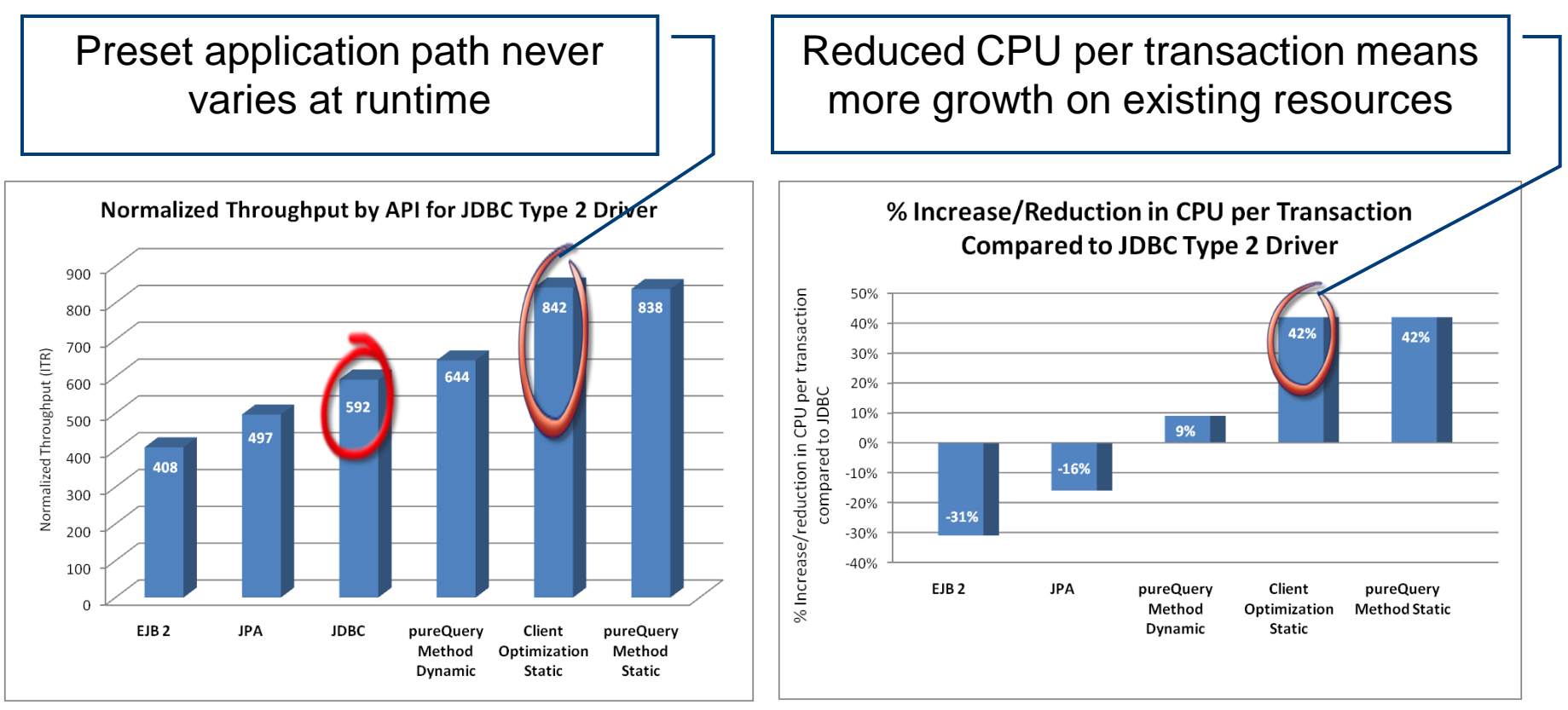

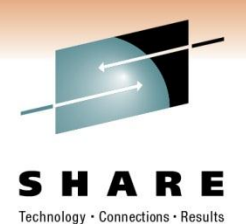

### **Improving Throughput with pureQuery**

- In-house testing shows almost a *doubled throughput* over the existing JDBC application
- The new application that uses pureQuery method style API *more than doubled* the database transaction throughput

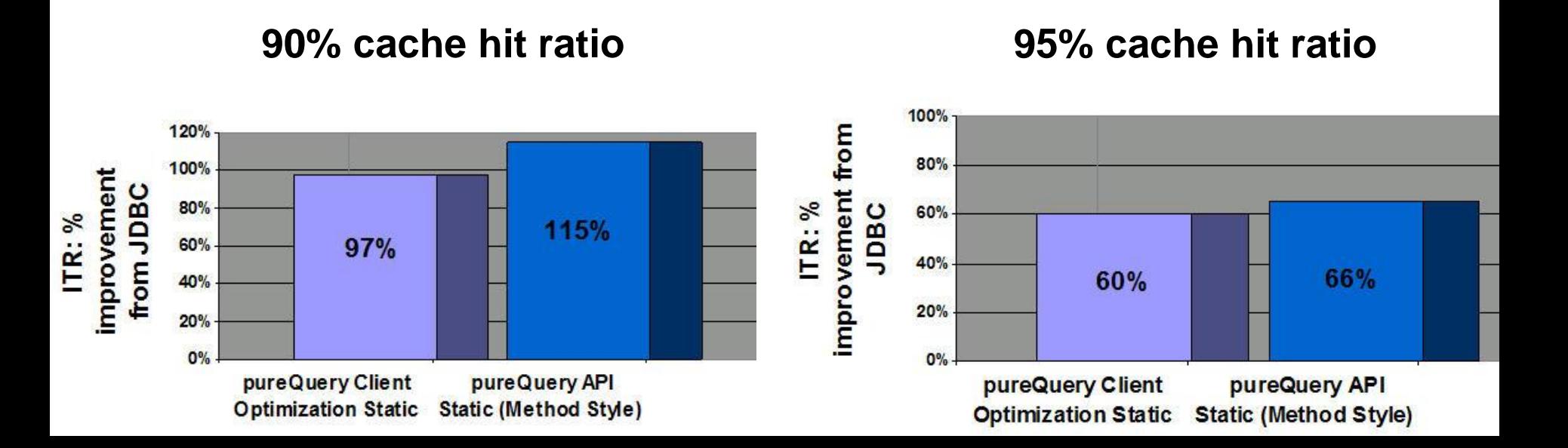

### **Java Database Access and pureQuery** *Many on-ramps for new and existing apps*

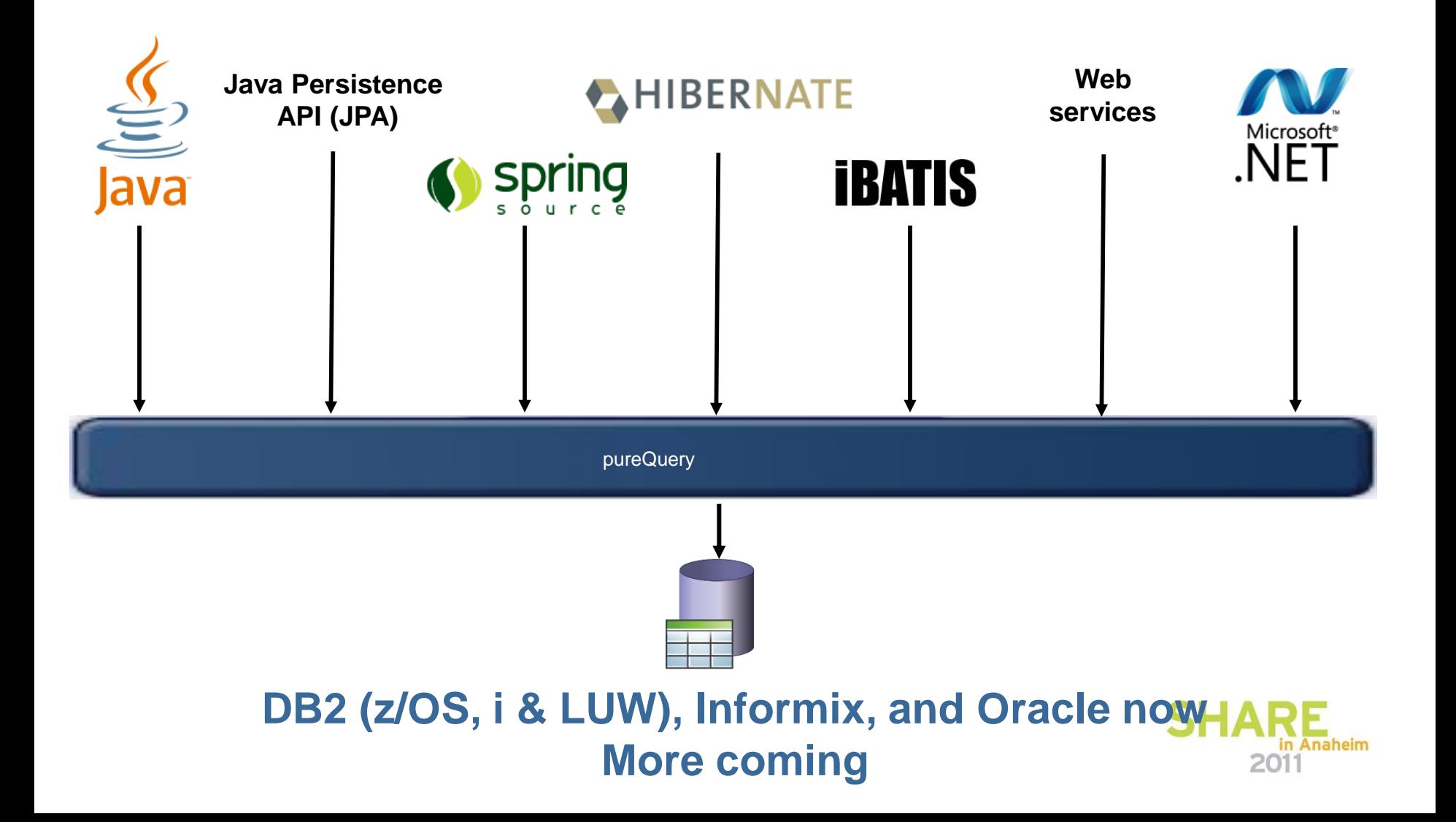

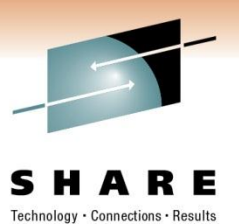

# **Deploying with pureQuery Runtime**

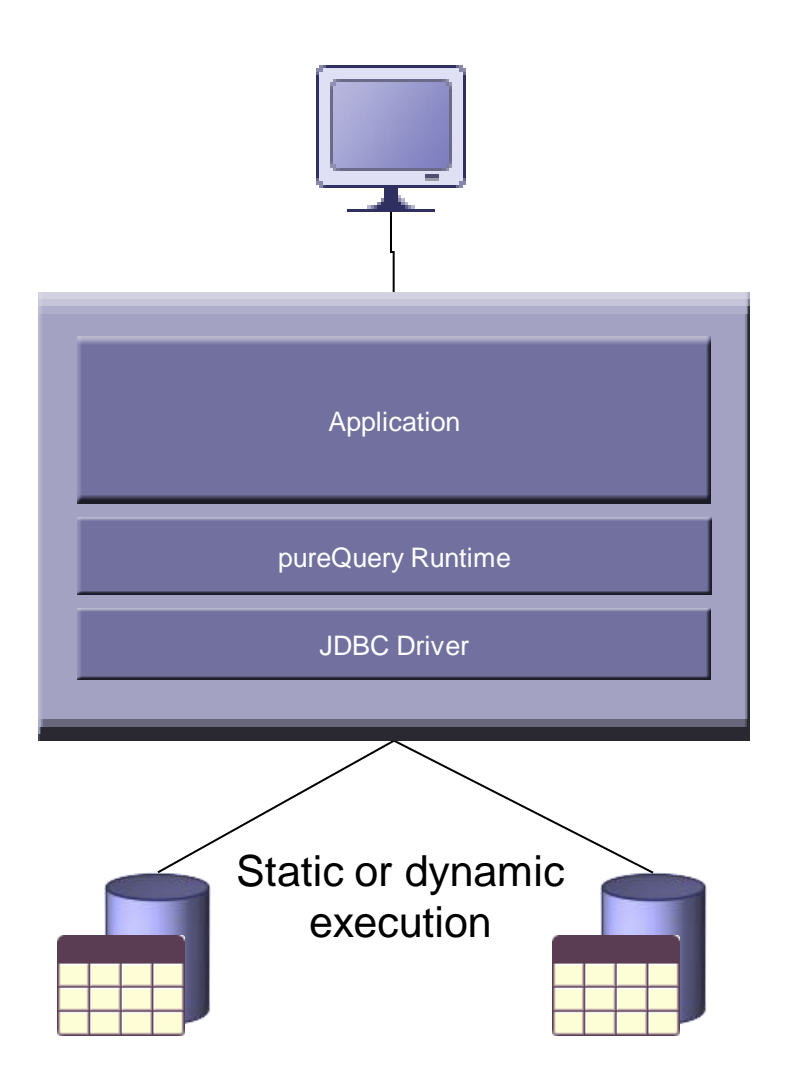

*Application tier:*

z/OS, Linux, UNIX, Windows

### *Database tier:*

- DB2 for z/OS
- DB<sub>2</sub> for i
- DB2 for Linux, UNIX, and Windows
- **Informix Dynamic Server**
- Oracle

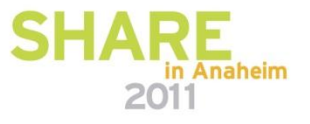

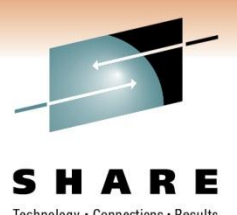

### **Unique Package Names Improves PD**

• **Most dynamic Java or .NET applications use packages SYSLNx00 or SYSshxxyy making it hard to identify specific programs** 

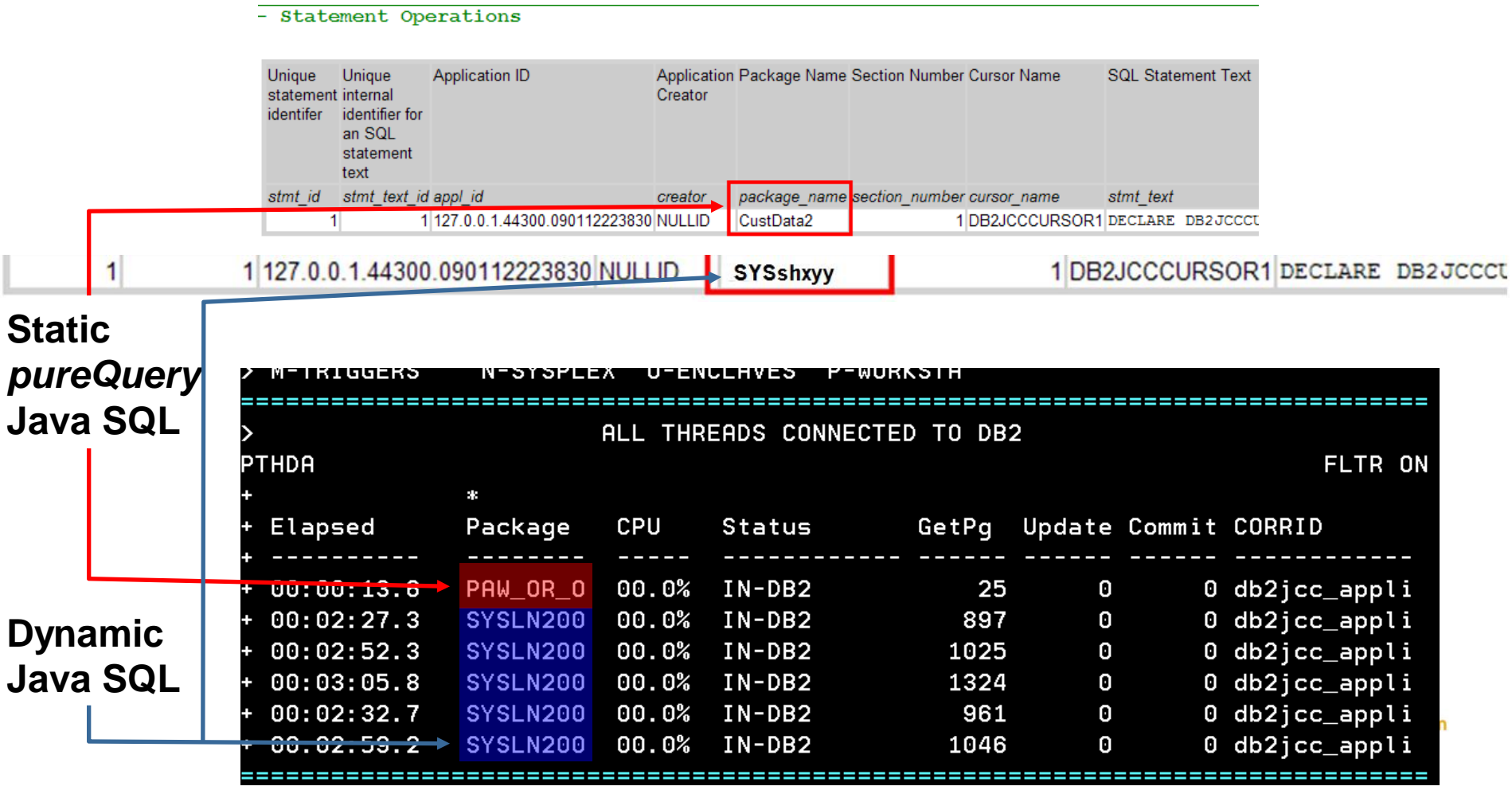

### **Static SQL for security – administering table privileges**

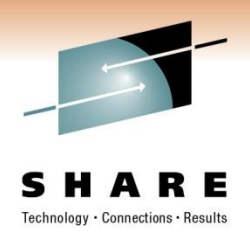

**GRANT SELECT**

- Dynamic SQL
	- Table privileges granted directly to users(groups)/secondary authids
		- Security exposure and administrative burden

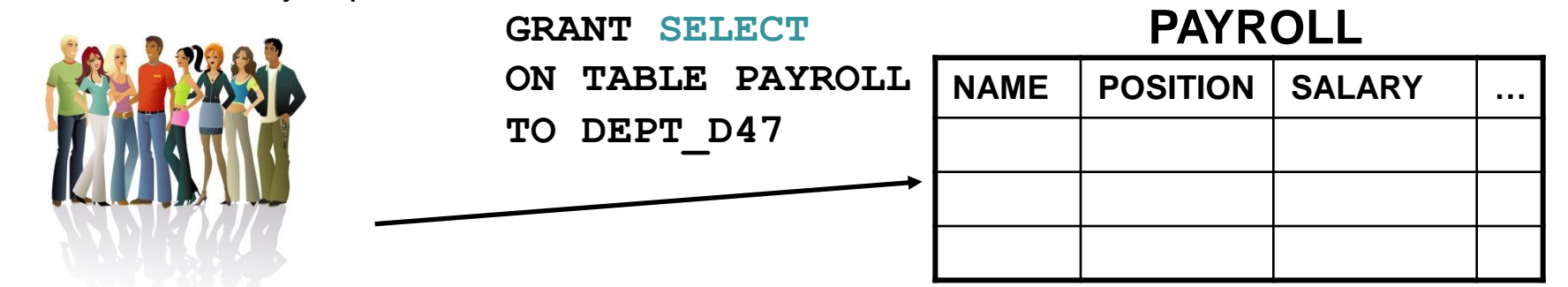

- Static SQL (pureQuery)
	- Users get no table privileges

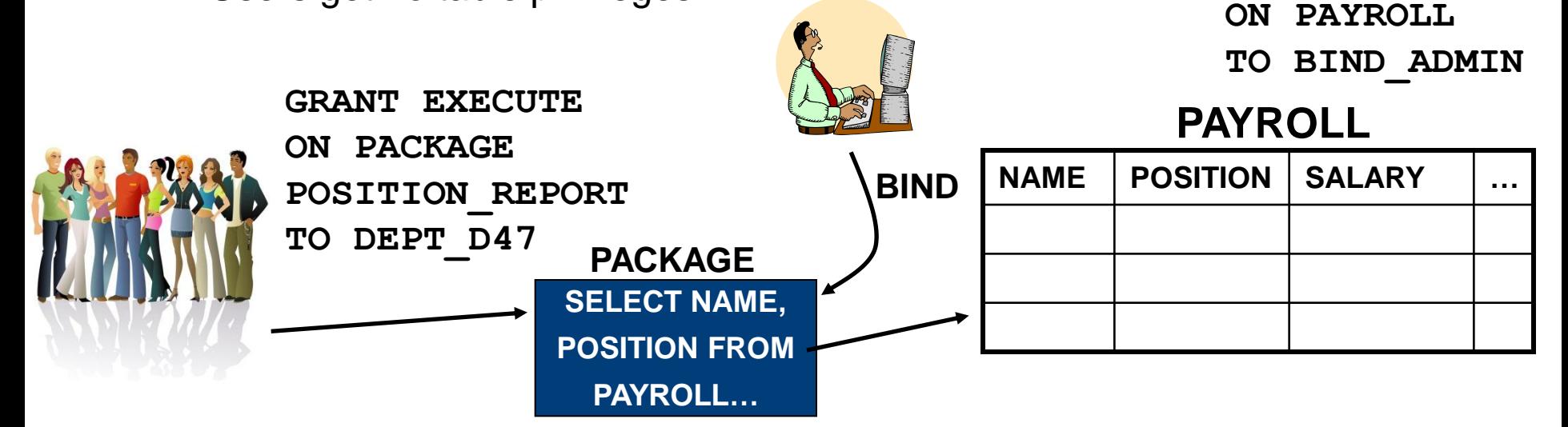

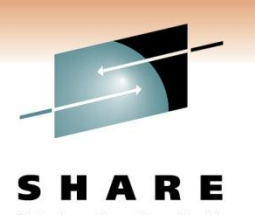

### **More Visibility and Control of Application SQL**

- Capture SQL
- Share, review, and optimize SQL
- Revise and validate equivalency
- Bind for static execution or run dynamically
- Restrict SQL to eliminate SQL injection

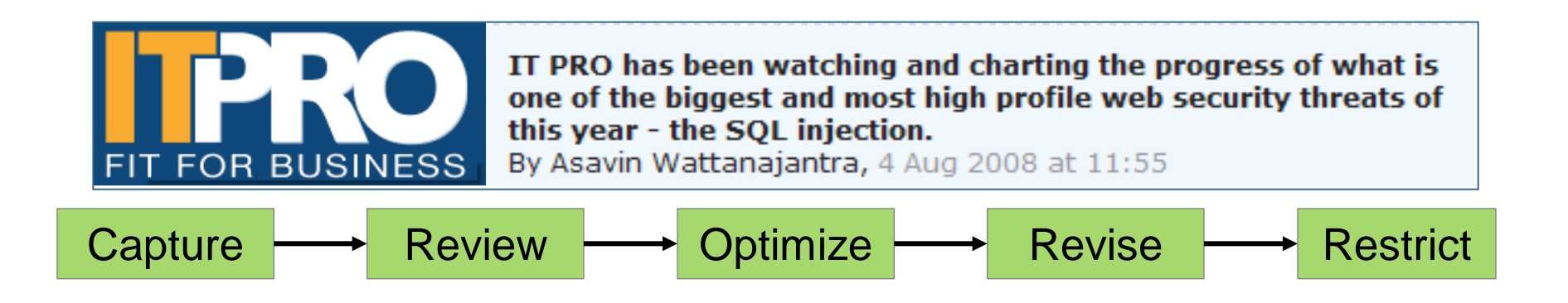

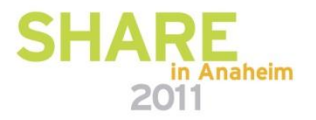

### **Capture Application SQL: At Development or Later** Technology · Connections · Results Capture **Review Actional Capture Revise Restrict** Restrict

### Three methods

- 1. Use pureQuery API
- 2. Use JPA and generate the pureQuery file
- 3. Set captureMode=ON and execute the program

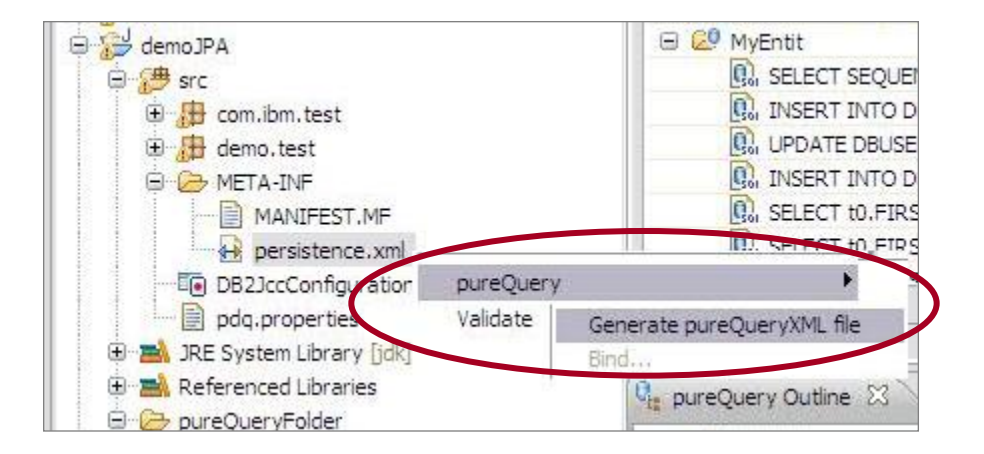

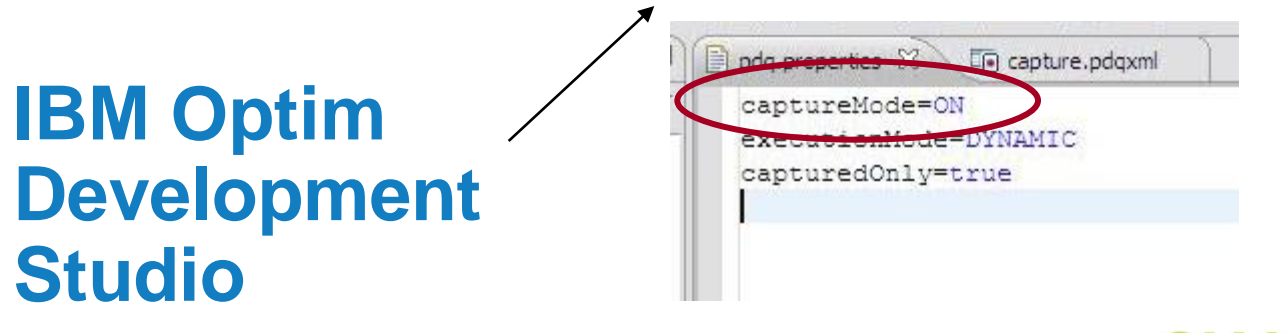

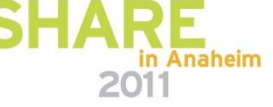

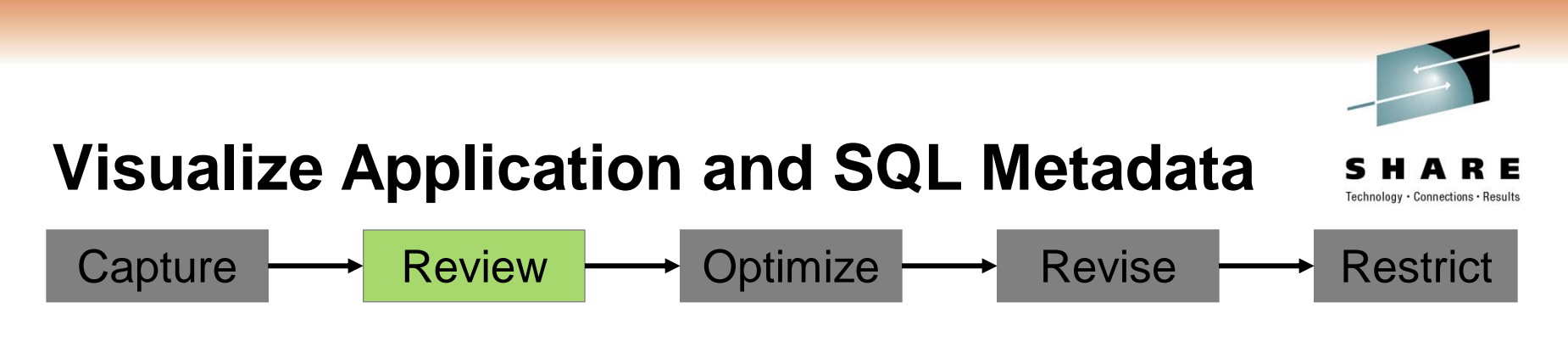

- **Review the captured SQL**
- **View metrics about execution frequency and duration**
- **Share captured SQL with DBA**

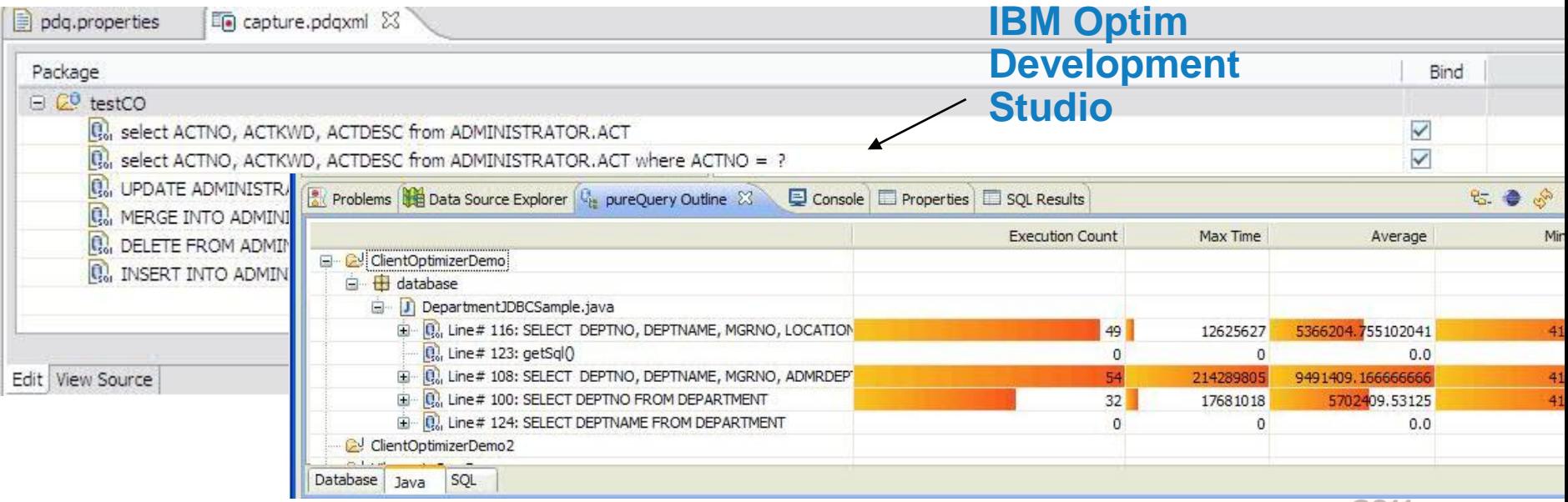

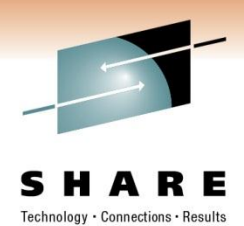

### **SQL Outline Speed up PD – even when using frameworks**

**Studio**

- **Capture application-SQL-data object correlation (with or without the source code)**
- **Trace SQL statements to using code for faster problem isolation**
- **Enhance impact analysis identifying application code impacted due to database changes**
- **Answer "Where used" questions like "Where is this table used within the application?"**
- **Use with modern Java frameworks e.g. Hibernate, Spring, iBatis, OpenJPA**

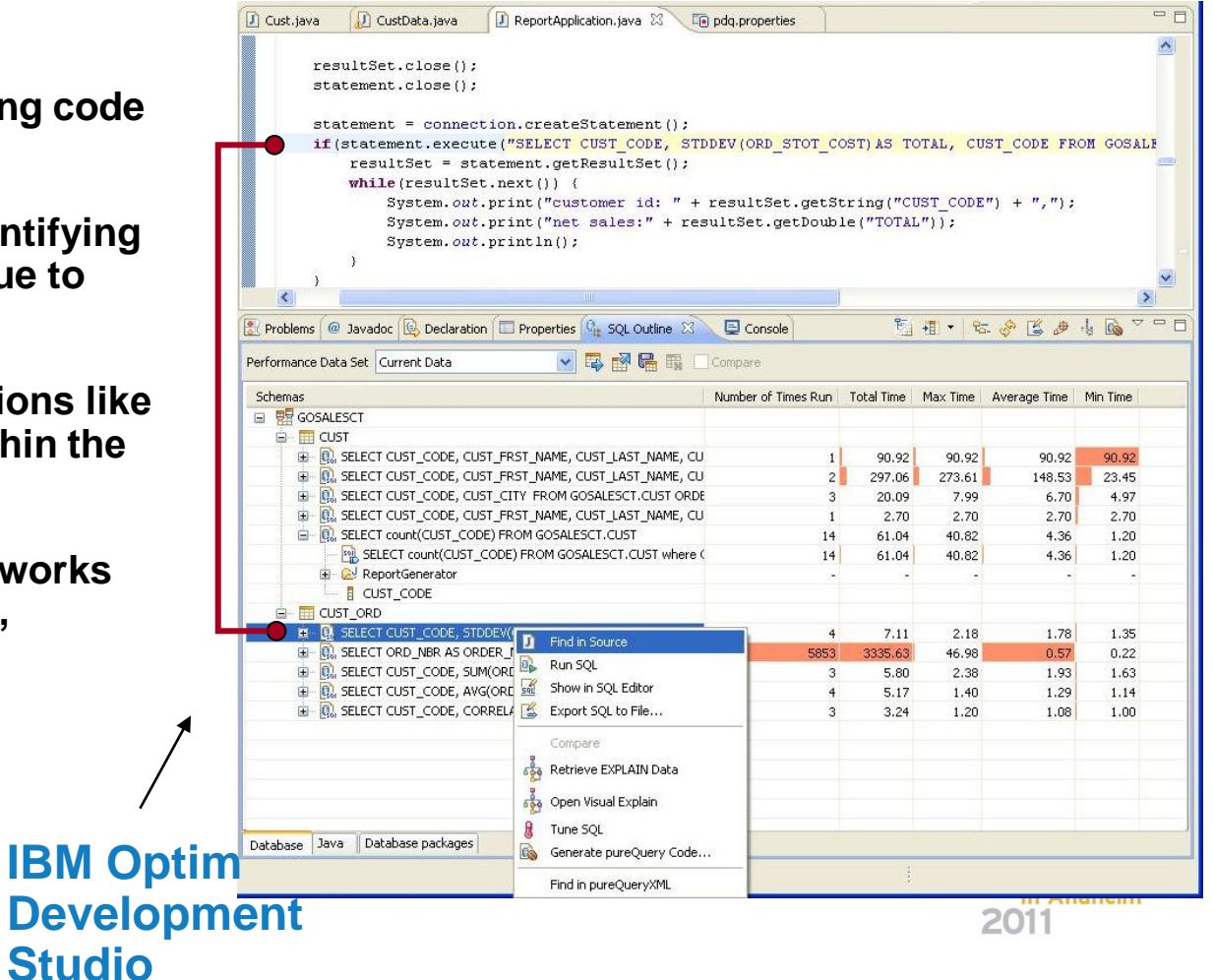

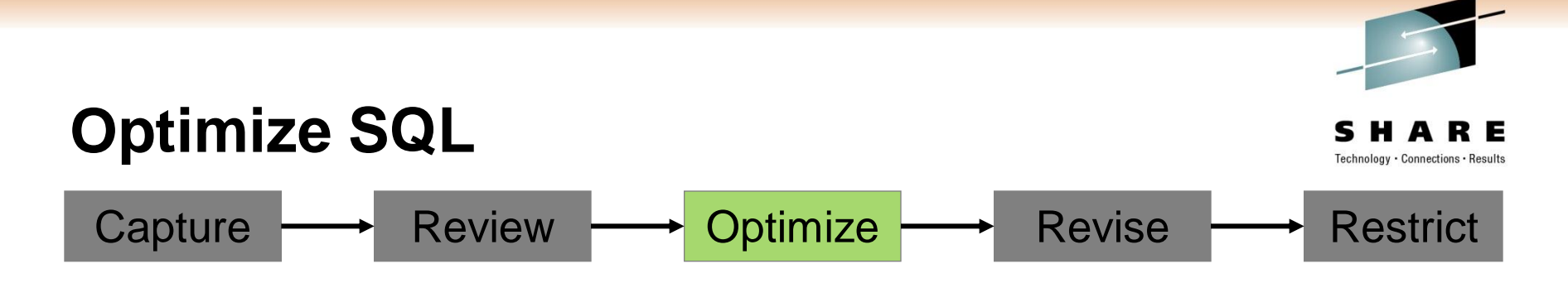

• **Launch Visual Explain**

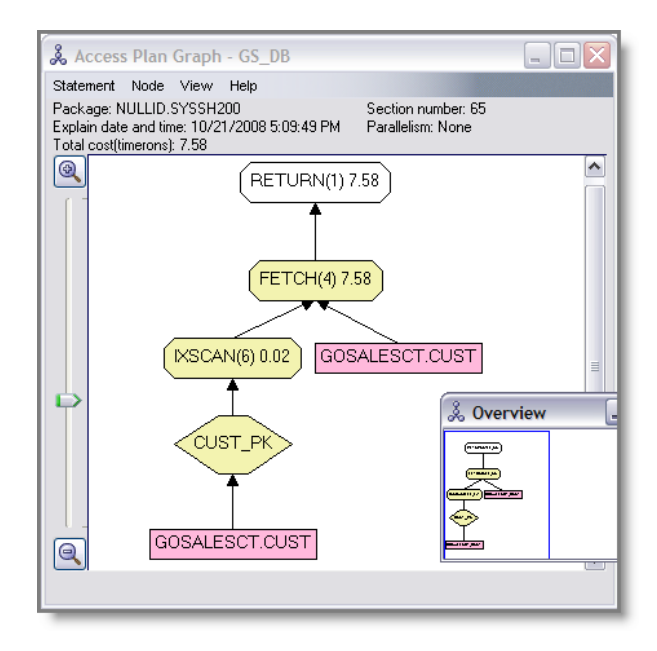

• **Copy SQL to Optim Query [Workload] Tuner**

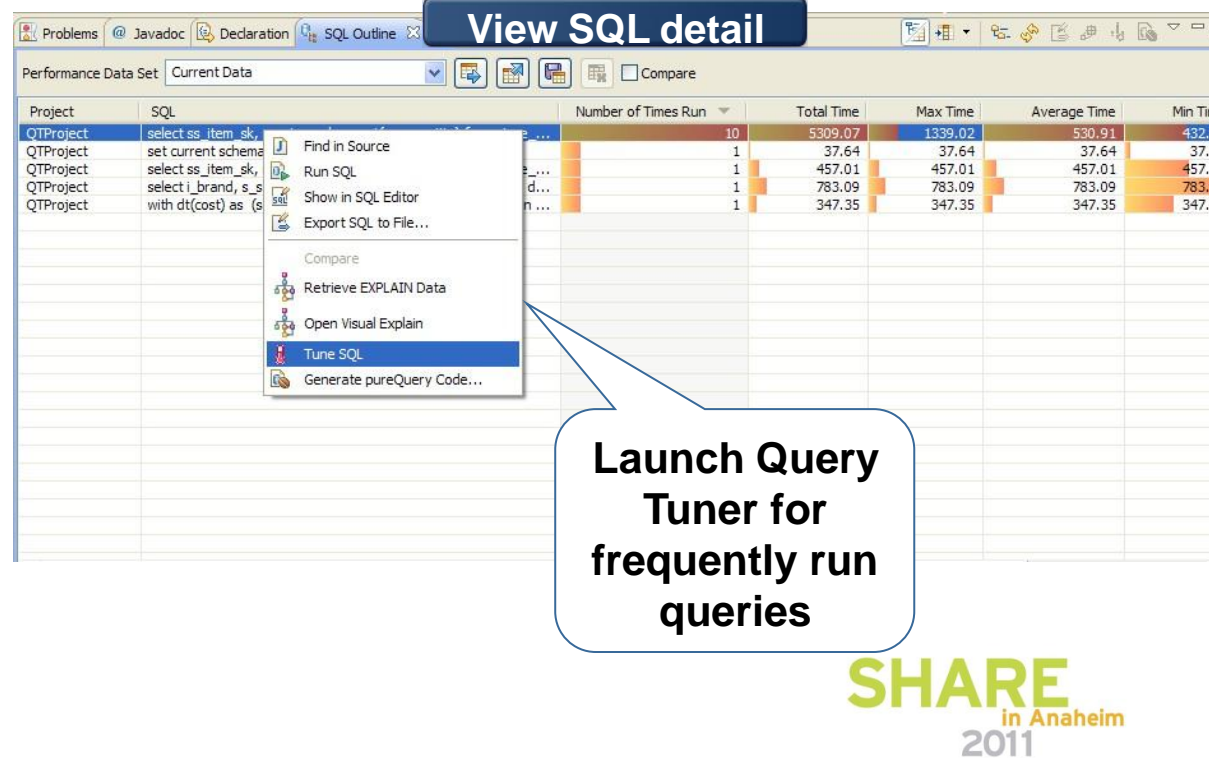

### **Optimization Service Center (the fate of) (DB2 for z/OS only)**

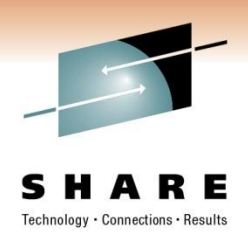

- Current OSC remains supported through DB2 9
- OSC functionality will be split among the following offerings:
	- Data Studio (no charge)
	- Query Tuner (single query tuning capabilities already overlap with Q[W]T today)
	- Base function in DB2 for  $z/\text{OS}$  customers
		- SQL environment capture
		- Profile monitoring

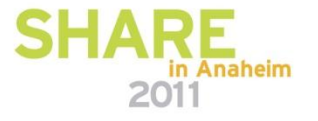

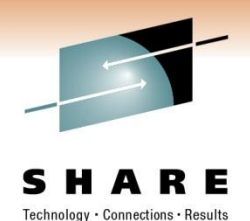

### **Contents of Eclipse-based Query Tuning offerings**

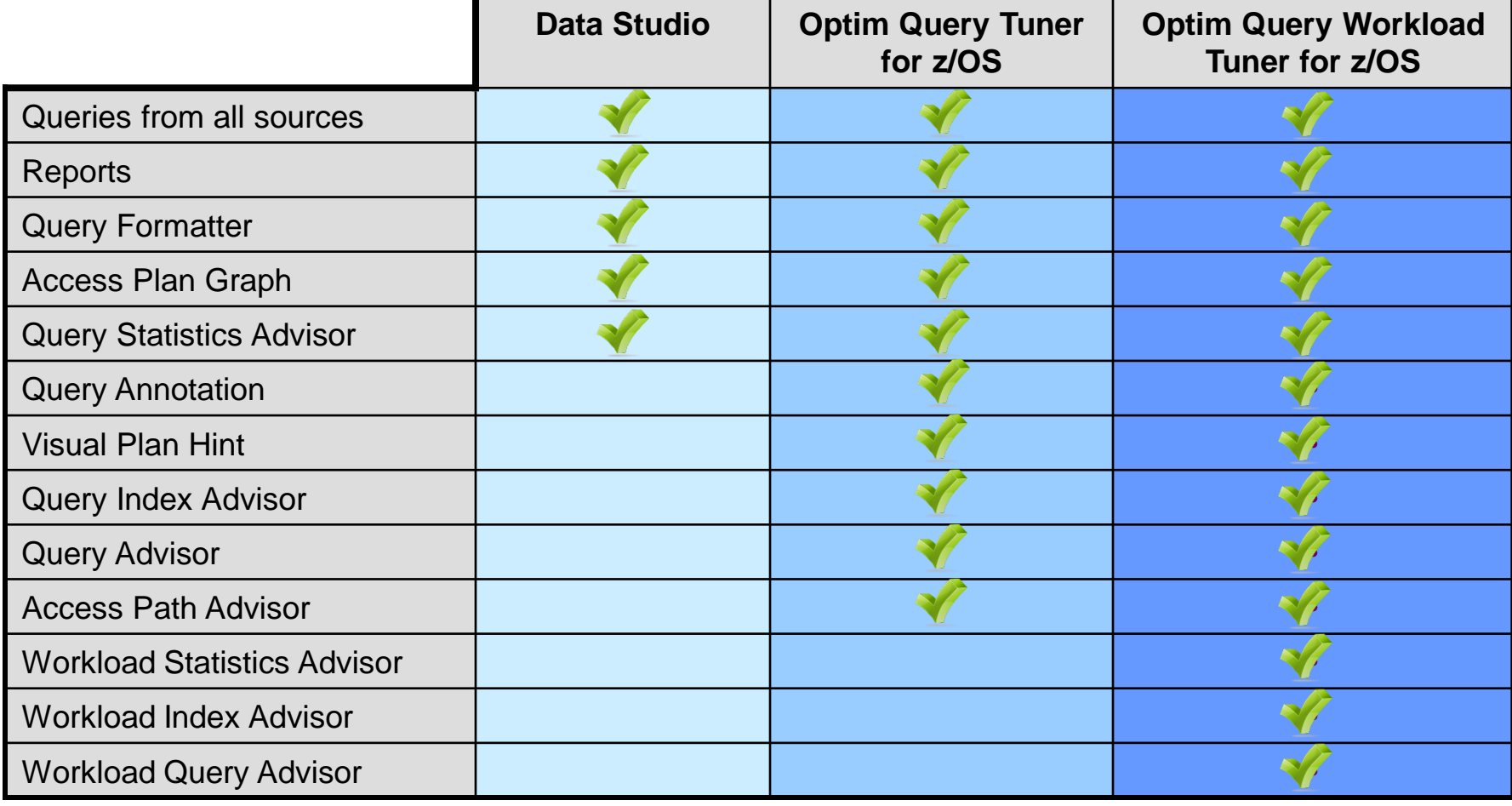

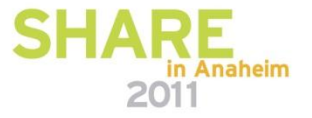

#### **Revise SQL Without Modifying the Application** Capture **Review - Continuity Revise - Restrict** En capture.pdgxml 23 Package Edit or delete SQL  $\boxdot$   $\mathcal{L}^0$  testCO R. select ACTNO, ACTKWD, ACTDESC from ADMINISTRATOR.ACT Q., select ACTNO, ACTKWD, ACTDESC from ADMINISTRATOR, ACT where ACTNO = ? Copy  $\mathbb{Q}_0$ , UPDATE ADMINISTRATOR, ACT SET ACTNO = ?, ACTKWD = ?, ACTDESC = ? WHERE ACTI **Edit Statement** [0], MERGE INTO ADMINISTRATOR. ACT AS t USING table(VALUES(CAST(? AS SMALLINT), CAST( 信 (AR(20)))) AS s( DELETE FROM ADMINISTRATOR. ACT WHERE ACTNO = ? **X** Delete Statement Co capture.pdgxml 23 Tooling validates equivalent SQL Package  $\boxdot \, \mathcal{C}^0$  testCO Shows replaced R. select ACTNO, ACTKWD, ACTDESC from ADMINISTRATOR, ACT Q., select ACTNO, ACTKWD, ACTDESC from ADMINISTRATOR.ACT who  $\gamma = 2$ select ACTNO, ACTKWD, ACTDESC from ADMINISTRATOR, ACT where ACTNO = ?  $\mathbb{Q}_0^1$ , UPDATE ADMINISTRATOR, ACT SET ACTNO = ?, ACTKWD = ?, ACTDESC = ? WHERE ACTNO = ? [3], MERGE INTO ADMINISTRATOR.ACT AS tUSING table(VALUES(CAST(? AS SMALLINT), CAST(? AS CHAR(6)), CAST(? AS VARCHAR(  $\begin{bmatrix} 0 \\ 0 \end{bmatrix}$ , DELETE FROM ADMINISTRATOR, ACT WHERE ACTNO = ? [3] INSERT INTO ADMINISTRATOR.ACT (ACTNO, ACTKWD, ACTDESC) VALUES (?, ?, ?)

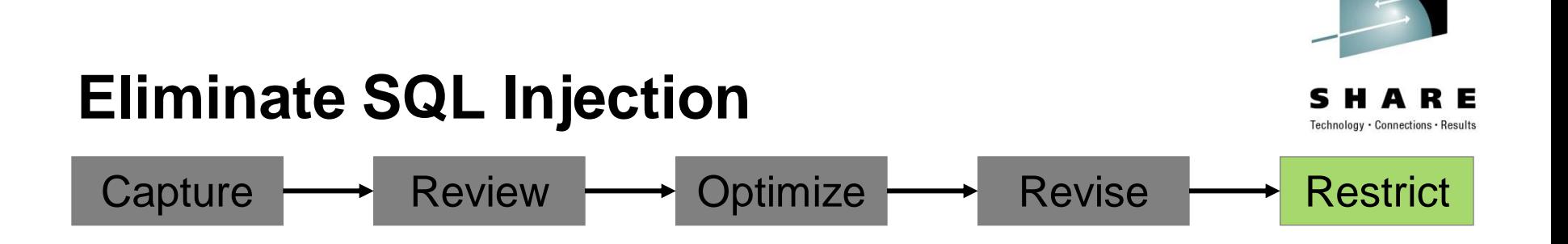

- only those statements captured
- Set capturedOnly=true in pdq.properties
- **PureQuery Runtime** looks for it it in the classpath

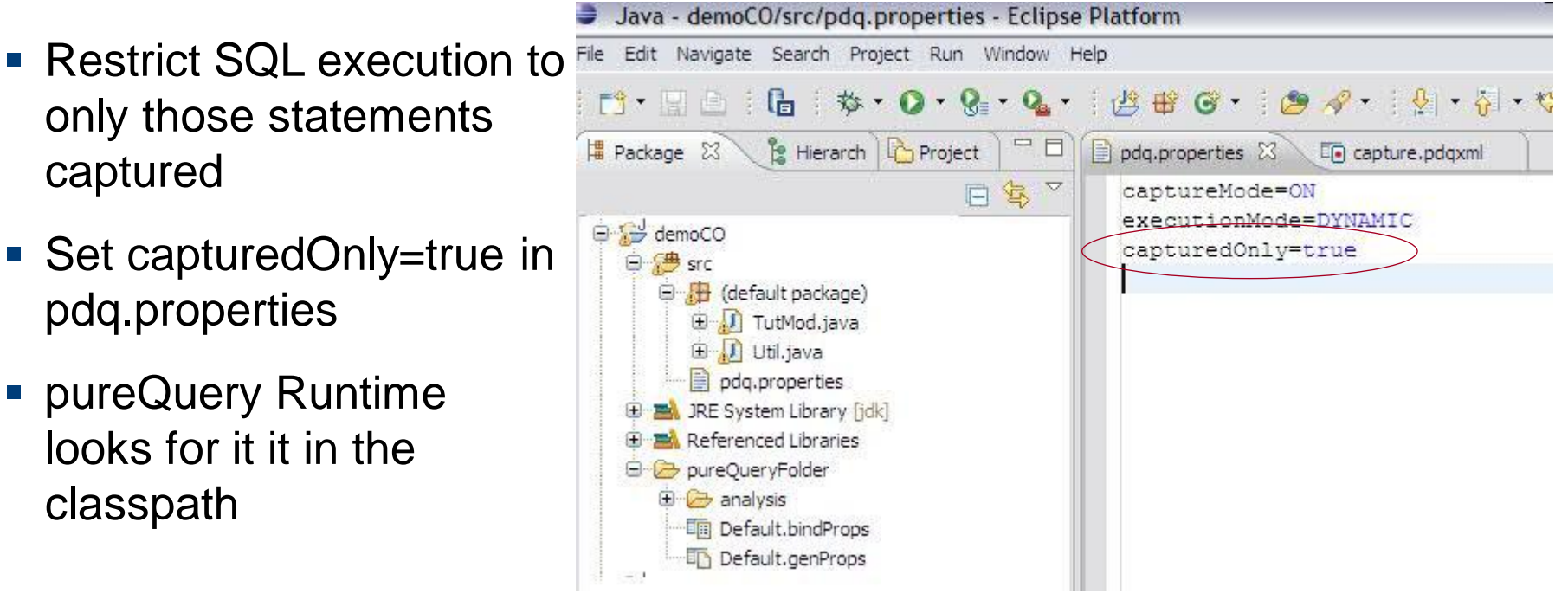

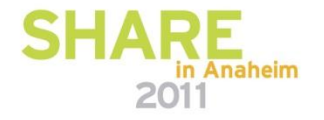

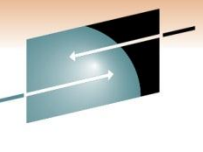

### **Optimize for WebSphere and DB2 with pureQuery**

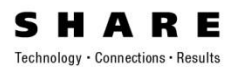

#### **Capture metadata from existing applications**

**Optimize** 

**Operate** 

- Capture from JPA without executing
- Derive performance, costs, security and manageability value

#### **Reduce HW and SW costs**

- Up to 42% lower CPU/Trans
- Move workload to zIIP and zAAP

#### **Replace SQL without changing the source**

• Editor validates equivalency

#### **Speed up problem resolution**

• Trace SQL back to line of code in the application

#### **Prevent SQL Injection**

• Lock down SQL for dynamic or static execution

#### **Jump start application design**

- Generate SQL and Code from Database Objects
- Setup basic DAO Pattern

Develop

**Deploy** 

#### **Enhance development productivity**

- Code generation, content assist
- Database aware, Java SQL Editor

#### **Simplify impact analysis**

• Categorize by Java, SQL, Database, Packages, track back to line of code

#### **Focus tuning efforts**

• Find and sort by query elapsed time from Java

#### **Enhance performance**

- Leverage best practices, automatically for JPA
- Use static execution, automatically for JPA
- Lock in access plans for consistent performance

#### **Reduce security exposure**

Design

*Policies Models Metadata*

GOVER

• Grant access to queries, not tables

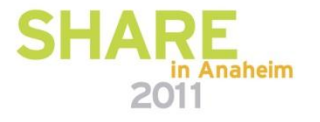

### **Optim Development Studio and pureQuery Runtime**

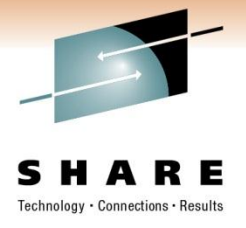

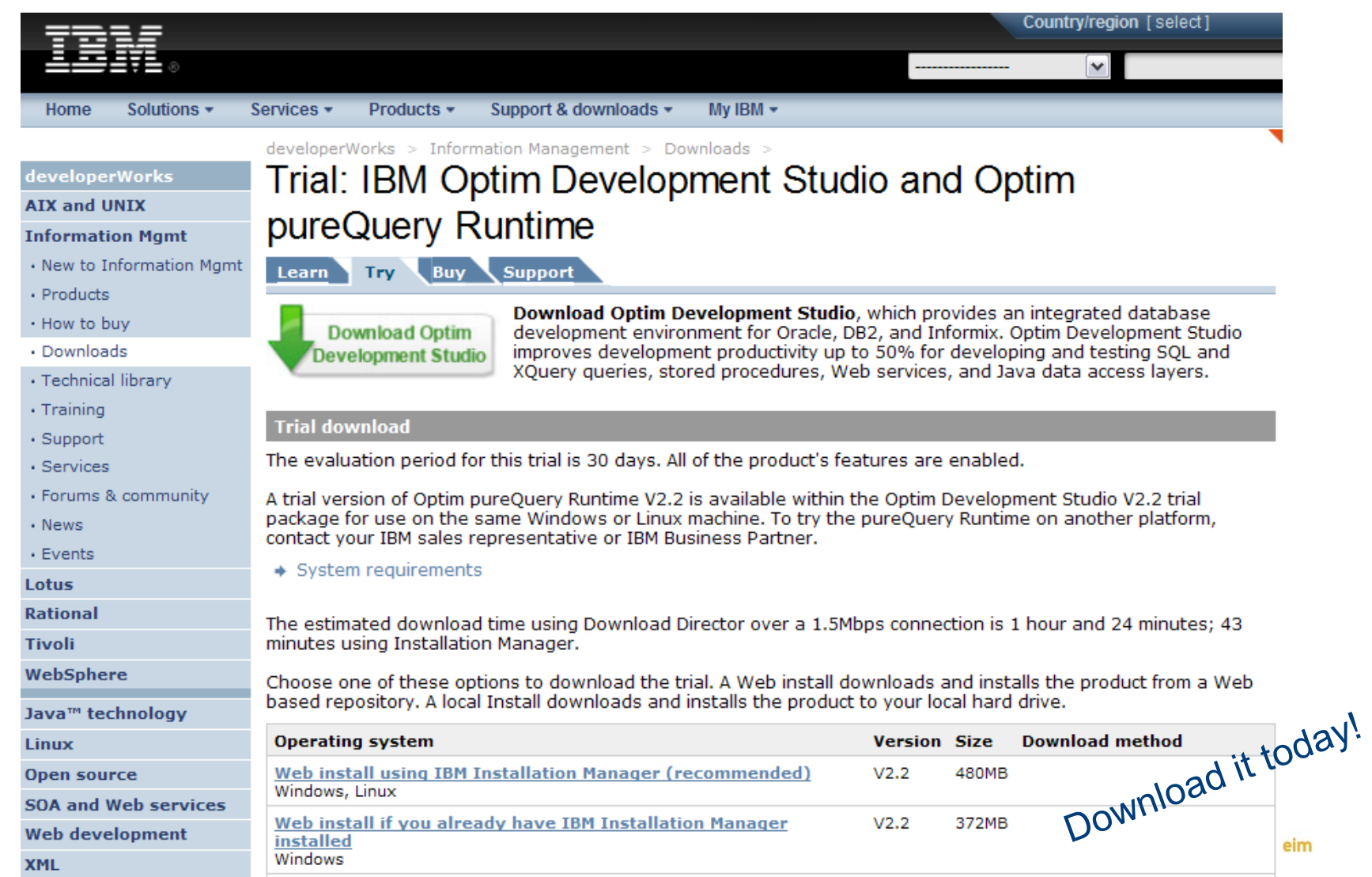

### **Query management enhancements in version 2.2.0.3 of pureQuery Runtime available June 10th, 2010**

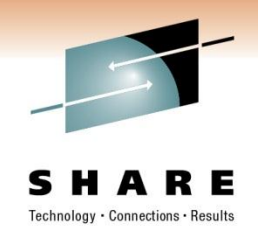

- Configuration Database to store captured SQL and pureQuery properties. Properties and captured SQL can be stored and managed centrally in a database.
- Control pureQuery behavior by updating records in the configuration database.
- Add SQL from SQL script files and Java source files to captured SQL data. Applications can realize benefits of static package without first running capture.
- Organize SQL into separate database packages during configure. SQL that shares use the same tables can be grouped together.
- Automatically remove unused SQL during merge or configure. Obsolete SQL no longer take up space in the database packages.
- Command line and GUI to manage data stored in the repository such as create, update, remove, grant and revoke privileges to the repository tables.

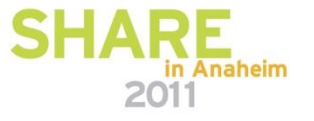

### *DB2 Developer Workbench vs. Data Studio*

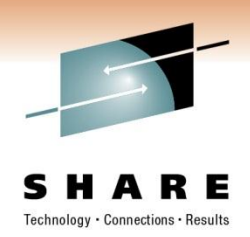

*before now*

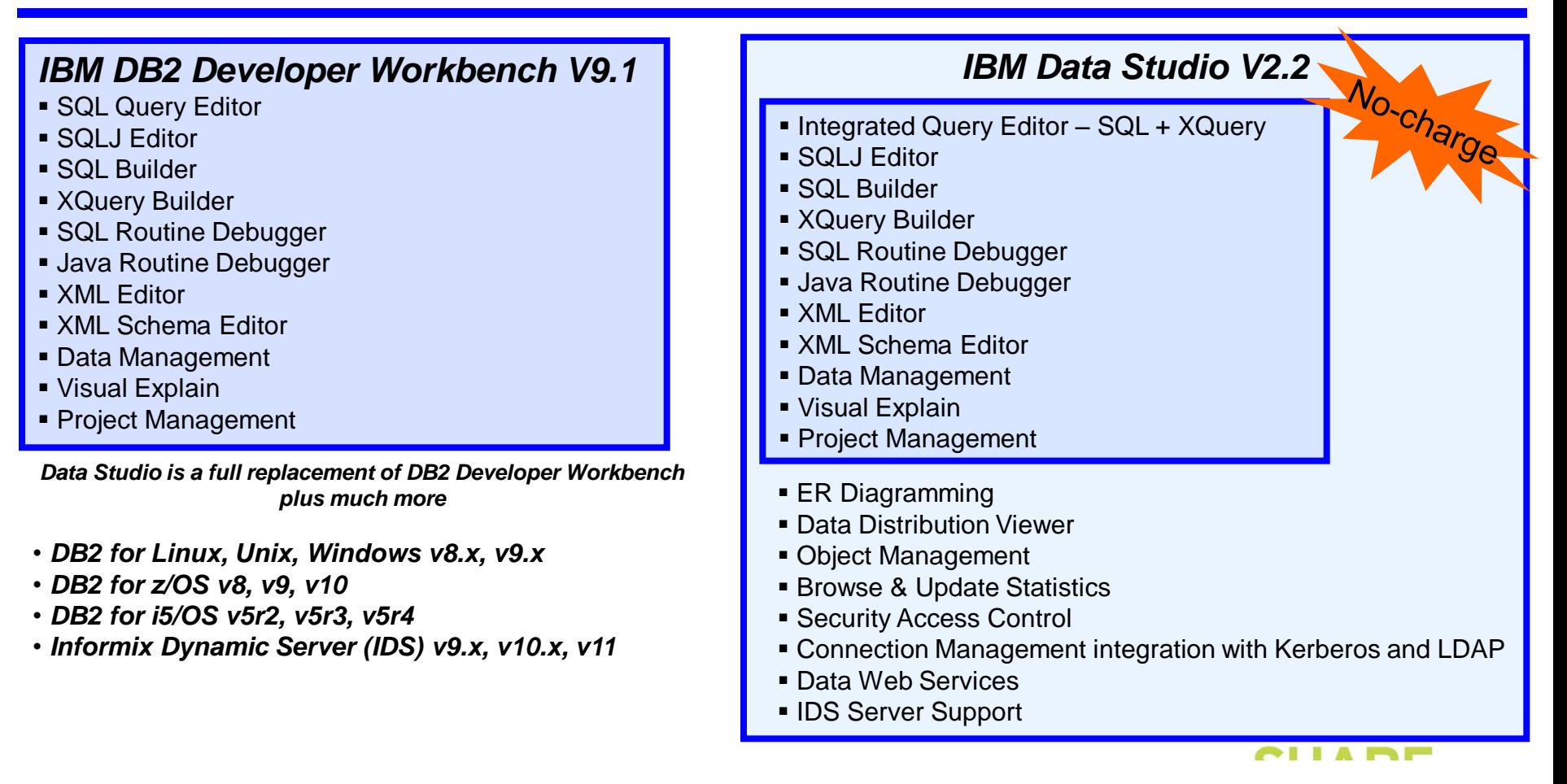

### **Data Studio is no longer used as a brand**

#### **Data Studio: Data Modeling / App & DB Dev** *A Consistent and Productive work environment*Technology · Connections

### *Create, Alter, Drop, Browse and Filter database objects*

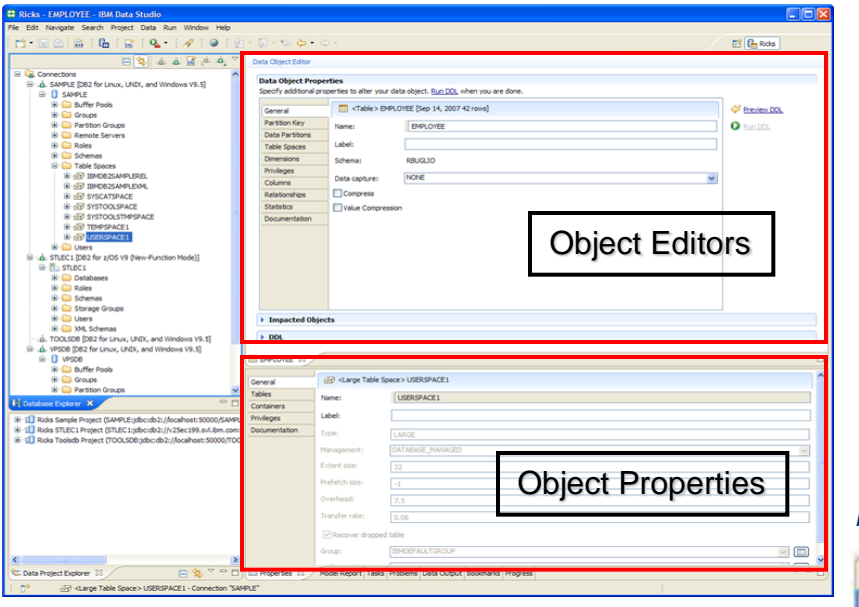

- Express yourself with optimal queries
	- Content assistance for database objects
	- Rapid interactive end-user feedback
	- Extensible templates
	- Multiple SQL statement testing
	- SQL assistance and XQuery assistance

#### *ER Diagramming*

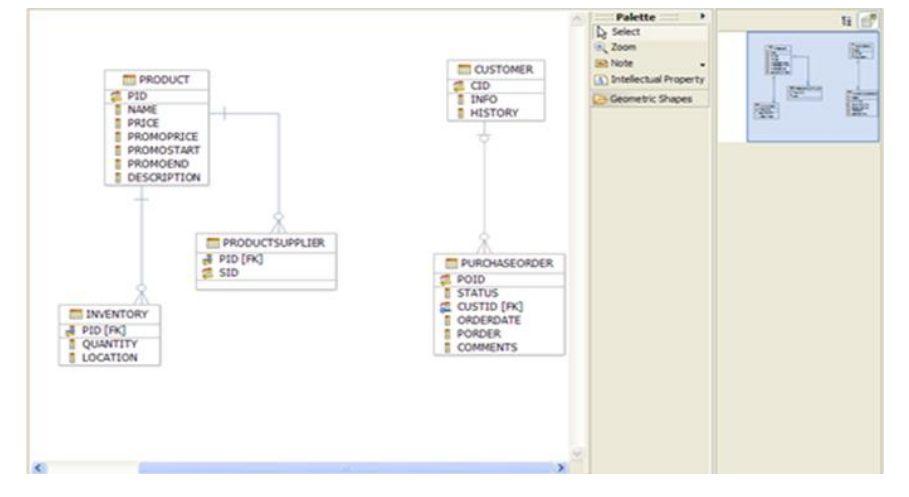

### *Integrated Query Editor*

#### $10<sup>4</sup>$ s1.sql **N** \*x2.sol X -- <ScriptOptions statementTerminator="!" /> XQUERY declare default element namespace "http://posample.org"; for \$city in fn:distinct-values(db2-fn:xmlcolumn('CUSTOMER.INFO')/custo return <city name ='{\$city}'>  $\epsilon$ for Scust in db2-fn:xmlcolumn('CUSTOMER.INFO')/customerinfo[addr let \$po := db2-fn:sqlquery("SELECT XMLELEMENT( NAME ""pos"", (XMLCONCAT( XMLELEMENT (NAME ""custid"", c.custid), XMLELEMENT(NAME ""order"", c.porder)))) FROM purchaseorder AS c")  $let$   $$id :=$   $$cust/8Cid,$ \$order := \$po/pos[custid=\$id]/order return <customer id='(\$id)'>

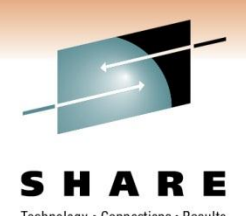

## **Unleash SQL in your Java IDE**

• SQL content assist

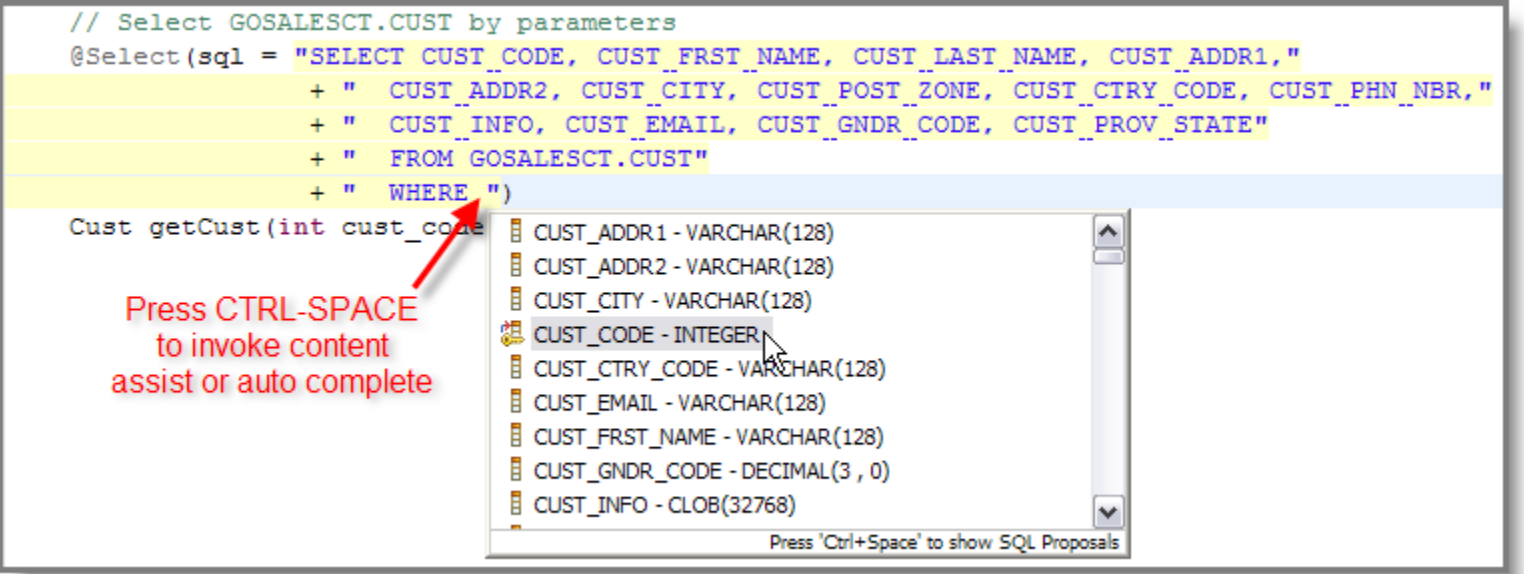

**SQL** validation

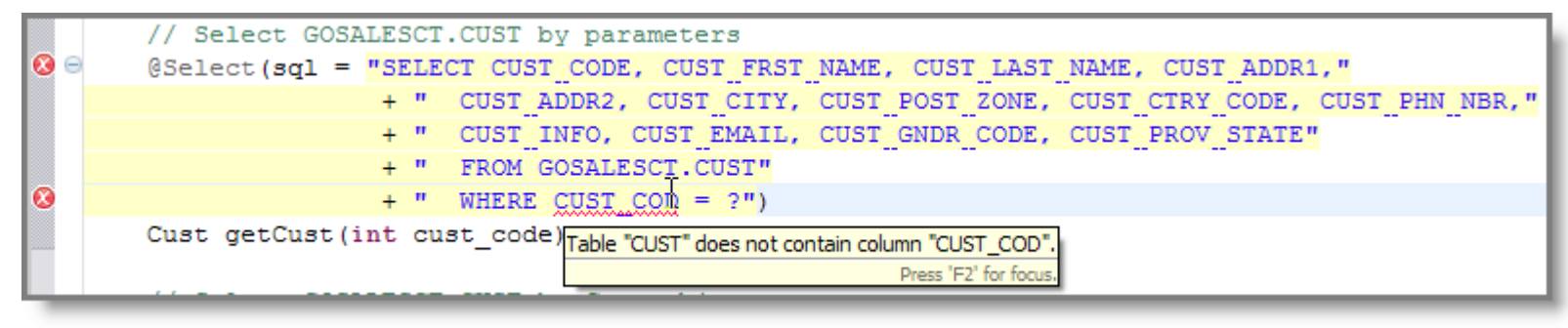

in Anaheim 2011

## **Unleash SQL in your Java IDE**

- Run SQL at design time without the need to compile the program
- Launch Visual Explain

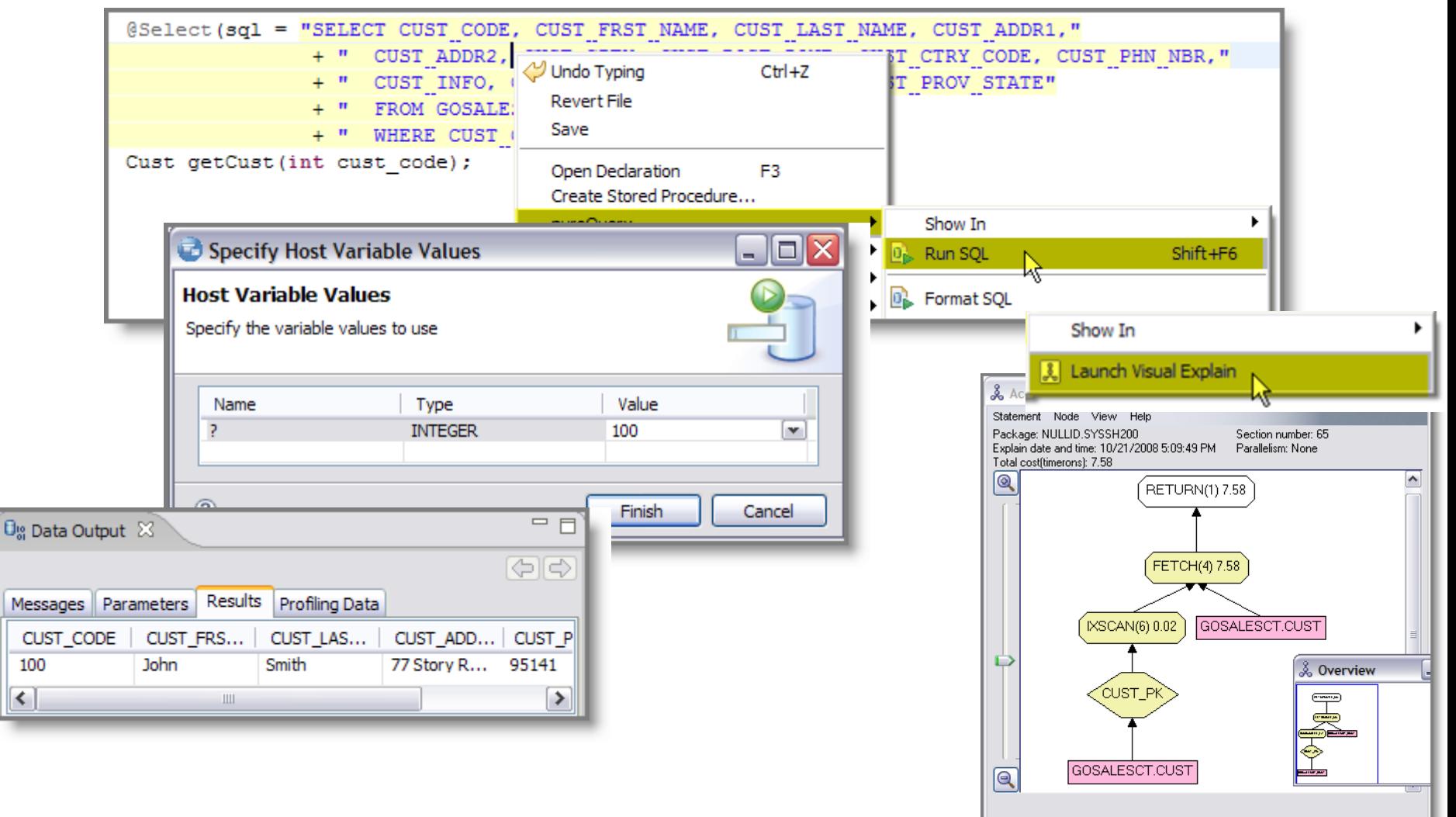

### **Stored Procedure Support** *SQL and Java Debugger*

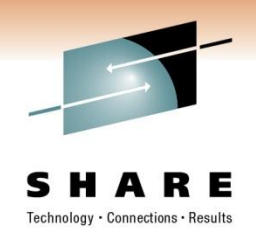

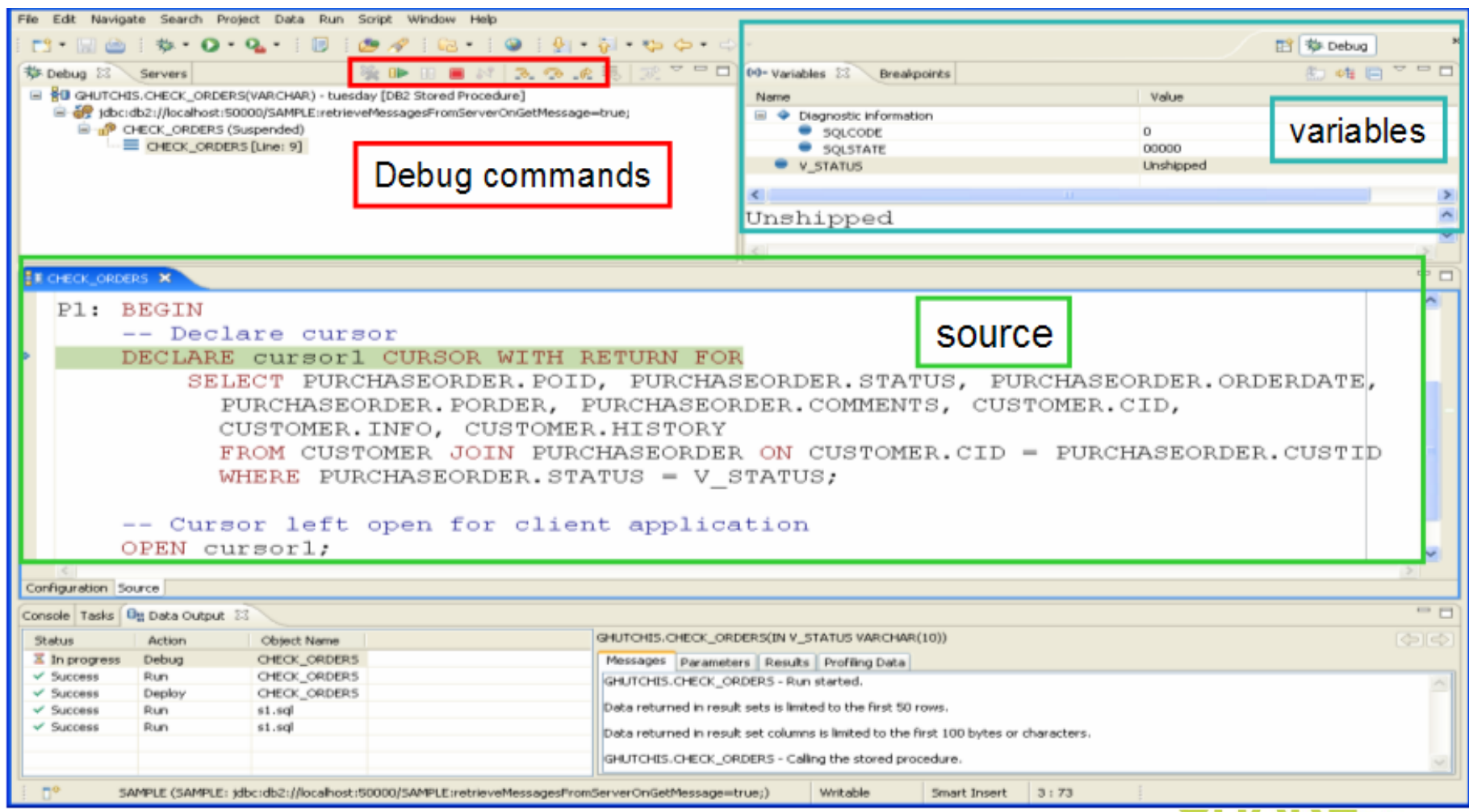

*Integrated editor and debugger for SQL PL and Java (JDBC or SQLJ)* 

## **Data Management**

#### *Data Distribution Editor*

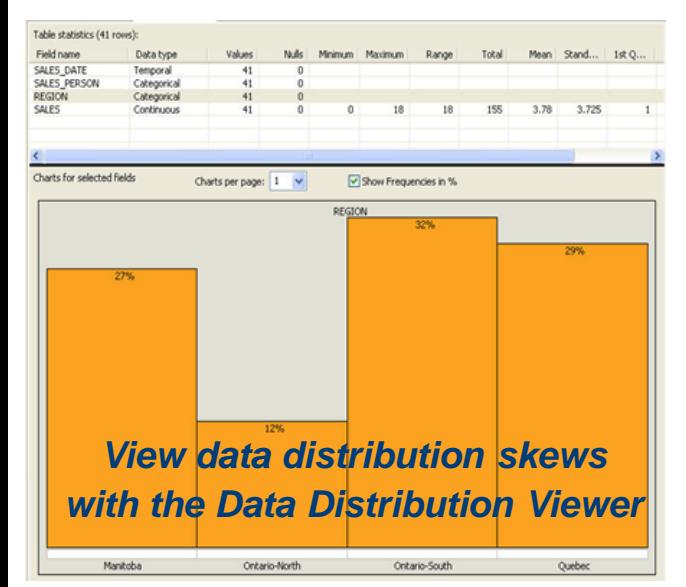

#### *Edit Data*

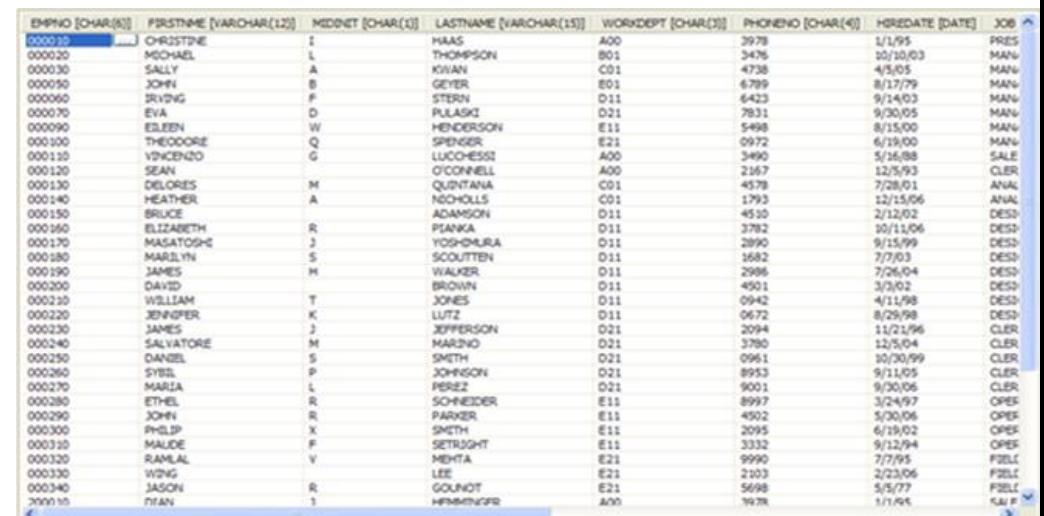

in Anaheim

#### *Roles, Users, Privileges*

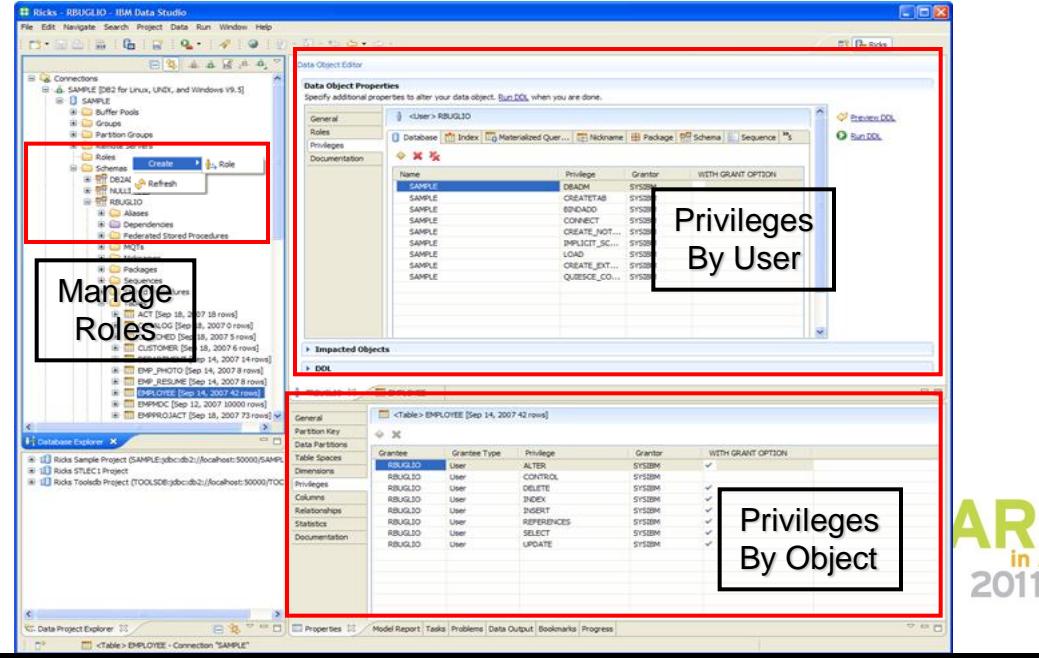

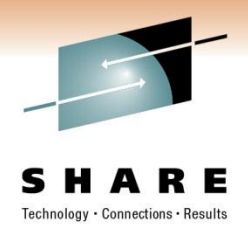

### **IBM Data Studio**

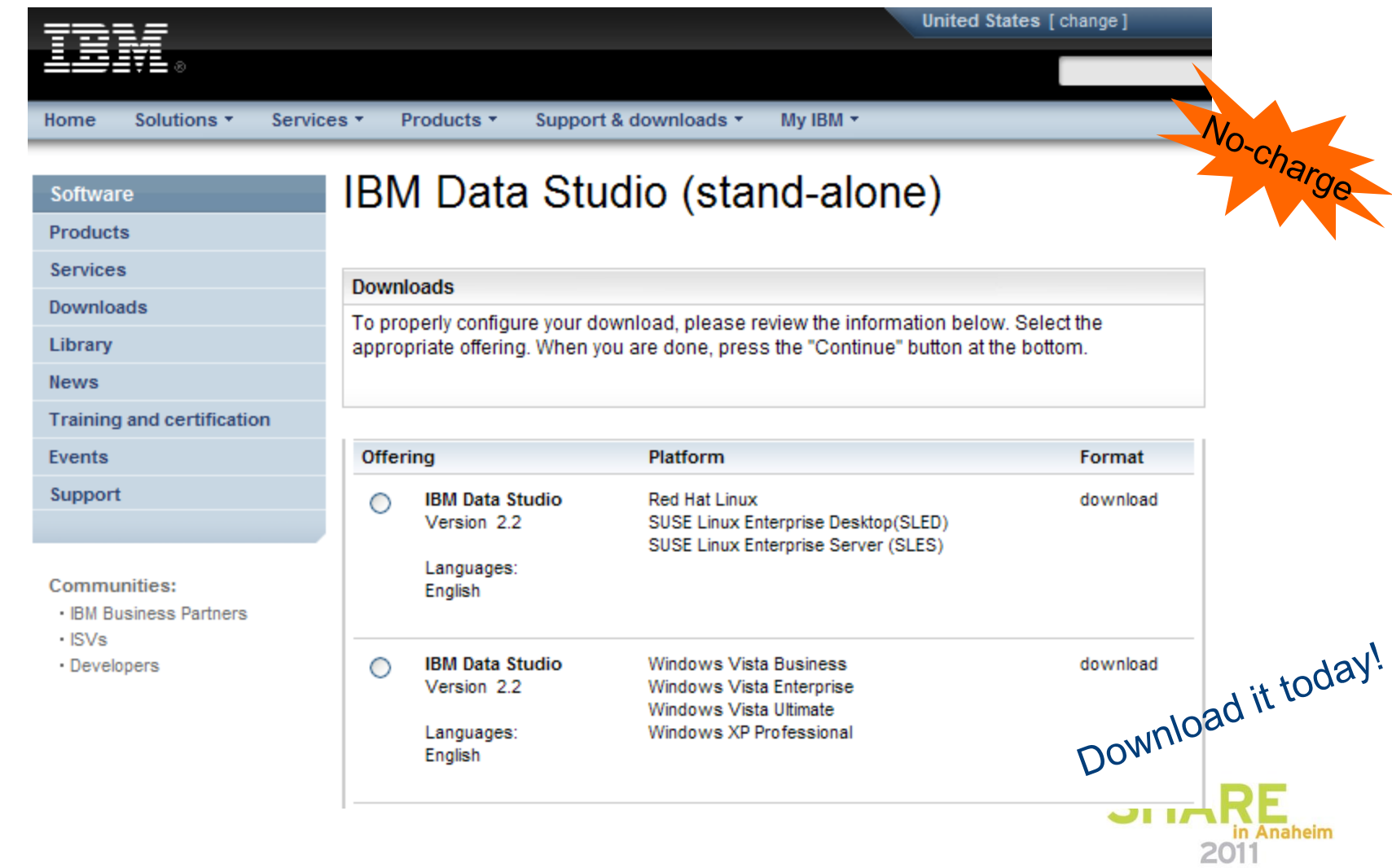

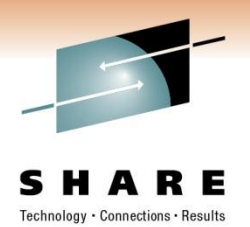

### **More resources**

- Community page: Integrated Data Management (Optim and Data Studio); articles, tutorials, blogs, forums … <http://www.ibm.com/developerworks/spaces/optim>
- IBM Optim Development Studio and pureQuery Runtime forum <http://www.ibm.com/developerworks/forums/forum.jspa?forumID=1797>
- pureQuery for DB2 for z/OS demo (Improving ROI for existing applications) [http://www.ibm.com/developerworks/offers/lp/demos/summary/im](http://www.ibm.com/developerworks/offers/lp/demos/summary/im-purequery4zos.html)[purequery4zos.html](http://www.ibm.com/developerworks/offers/lp/demos/summary/im-purequery4zos.html)
- Optim Performance Management Solution [http://www.ibm.com/developerworks/offers/lp/demos/summary/im](http://www.ibm.com/developerworks/offers/lp/demos/summary/im-performmgtsolution.html)[performmgtsolution.html](http://www.ibm.com/developerworks/offers/lp/demos/summary/im-performmgtsolution.html)

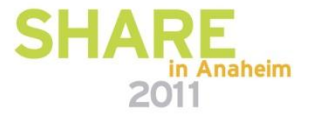

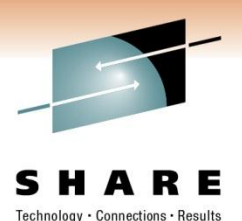

### **Bryan F. Smith IBM [bfsmith@us.ibm.com](mailto:bfsmith@us.ibm.com)**

Session Xxx An Introduction to IBM's pureQuery

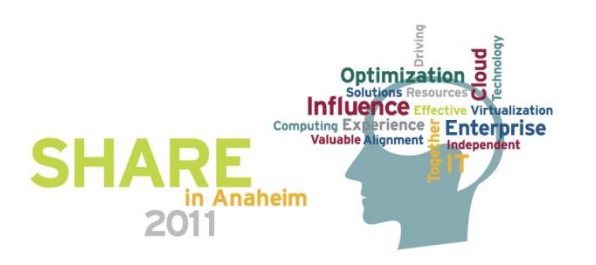